- ein zweiter Akku und eine zweite Speicherkarte
- ein Eisstiel (dazu gleich mehr)

Das schwere Teleobjektiv kommt nur in den Rucksack, wenn Tiere zu fotografieren sind. Einige Kameras – so auch meine – können einen ND-Filter simulieren. Sollte Ihre Kamera das nicht können, empfehle ich Ihnen ein Filterstecksystem mit entsprechenden Adaptern. Mit einem derartigen System vermeiden Sie Vignettierungen bei besonders weitwinkligen Objektiven. Außerdem können Sie Grauverlaufsfilter in der Senkrechten nach oben oder unten verschieben und so den Dynamikumfang besser ausgleichen und anpassen. Das können Sie bei einem Filter, den Sie vor das Objektiv schrauben, nicht.

Ansonsten empfehle ich wetterfeste Kleidung und hohe Wanderschuhe. Verpflegung sollte auch immer dabei sein.

Gerade bei Regenwetter habe ich schon herrliche Makroaufnahmen von Blumen gemacht. An Regentagen sollten Sie deshalb den Regenschirm nicht vergessen.

Sie werden sich sicherlich fragen, warum man einen Eisstiel dabeihaben sollte? Versuchen Sie einmal, einen Sonnenstern ohne Flares (Sonnenflecken) zu fotografieren. Das ist mir nur in Ausnahmefällen gelungen. Deshalb fotografiere ich ein Foto mit Sonnenstern und Flares vom Stativ. Beim zweiten Foto vom Stativ decke ich die Sonne mit dem Eisstiel ab und erhalte so ein Foto ohne Sonnenflecken. In Gimp lege ich die beiden Fotos als Ebenen übereinander und radiere über die Fläche mit dem Sonnenstern. So bekomme ich ein Foto mit Sonnenstern und ohne Sonnenflecken (diese Technik erläutere ich genauer ab Seite 155).

In der Landschaftsfotografie hängt viel vom Wetter ab. Studieren Sie deshalb am Vortag die Wettervorhersage.

Sonnenuntergang oberhalb von Menden-Asbeck Olympus E-M5 · 12–40 mm · f/11 · 1/20 s · ISO 200

Eine kalte klare Nacht verspricht am Morgen meist Dunst in den Tälern, während auf den Bergen die Sonne scheint. Dann können Sie hervorragende Fotos mit nach Hause nehmen.

Auf meinem Smartphone habe ich noch einige Apps installiert, die für Fotografen nützlich sein können. Fototool für Android bzw. PhotoPills für iOS kann ich Ihnen empfehlen. Mit diesen Apps können Sie unter anderem die Schärfentiefe berechnen und sie geben Ihnen auch astronomische Daten an, wie z.B. die Zeitpunkte des Auf- bzw. Untergangs von Sonne und Mond sowie den Beginn und das Ende der goldenen Stunde und der blauen Stunde.

Die App Rolleimoments bietet einen Location-Planer, der Ihnen den Beginn der nautischen und der bürgerlichen Dämmerung sowie der blauen Stunde anzeigt.

Nach dem Fotografieren müssen Sie die Fotos bearbeiten. Wenn Ihnen dazu die geeignete Software fehlt und Sie nur über ein kleines Budget verfügen, empfehle ich Ihnen das Programm Darktable. Sie können es kostenlos aus dem Internet herunterladen. Zu diesem Programm ist auch ein Buch im dpunkt.verlag erschienen mit dem Titel »So geht das in Darktable 3« (ISBN 978-3-86490-681-7). Dieses Programm sowie Gimp benutze ich schon seit Jahren und ich bin bisher damit gut gefahren.

- Link für Darktable: *www.darktable.org*
- Link für Gimp: *www.gimp.org*

Sollten Sie statt Darktable Adobes Lightroom oder ein anderes Bildbearbeitungsprogramm einsetzen, werden Sie die hier mit Darktable gezeigten Schritte leicht auf Ihre Arbeitsweise übertragen können.

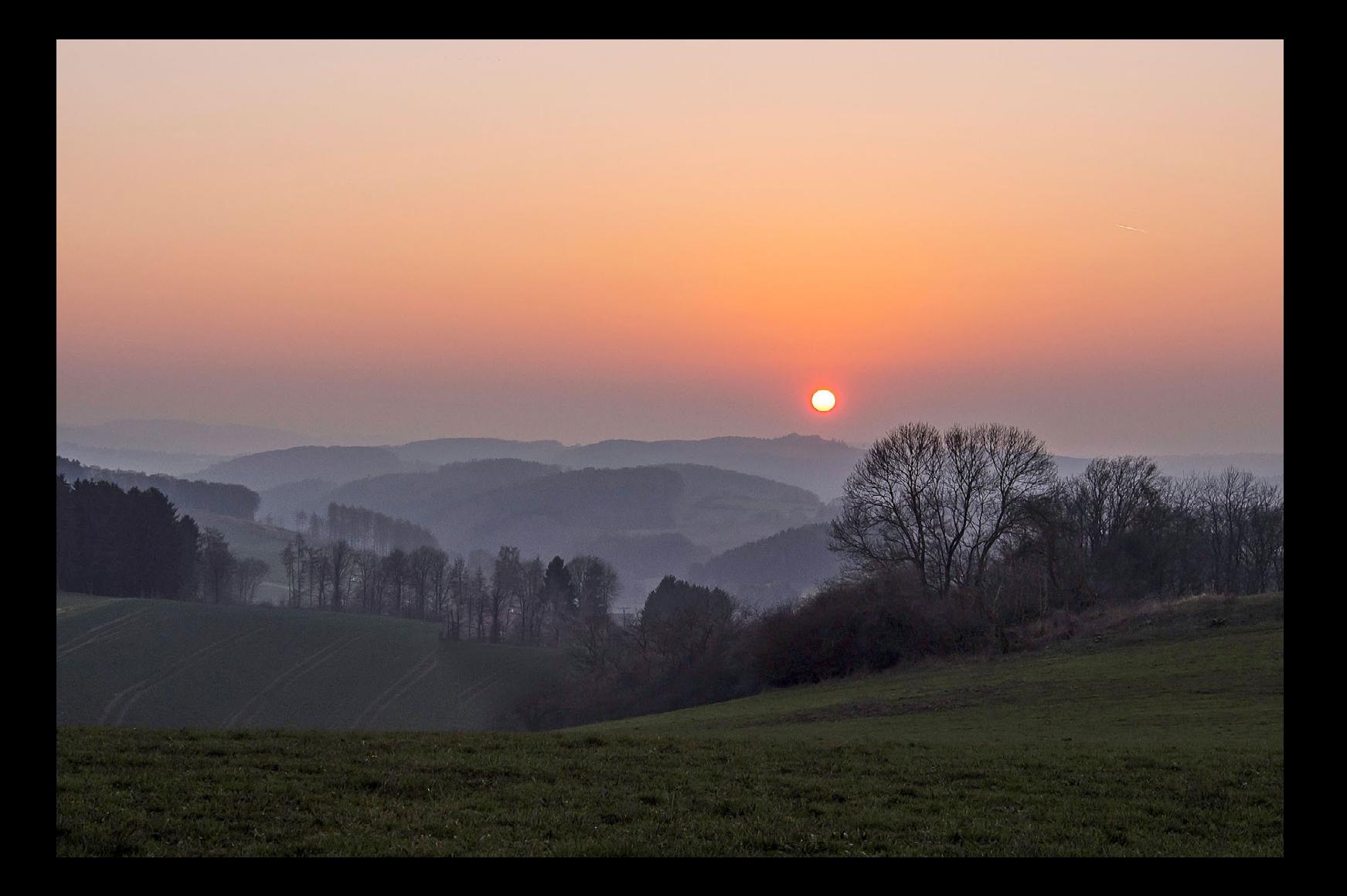

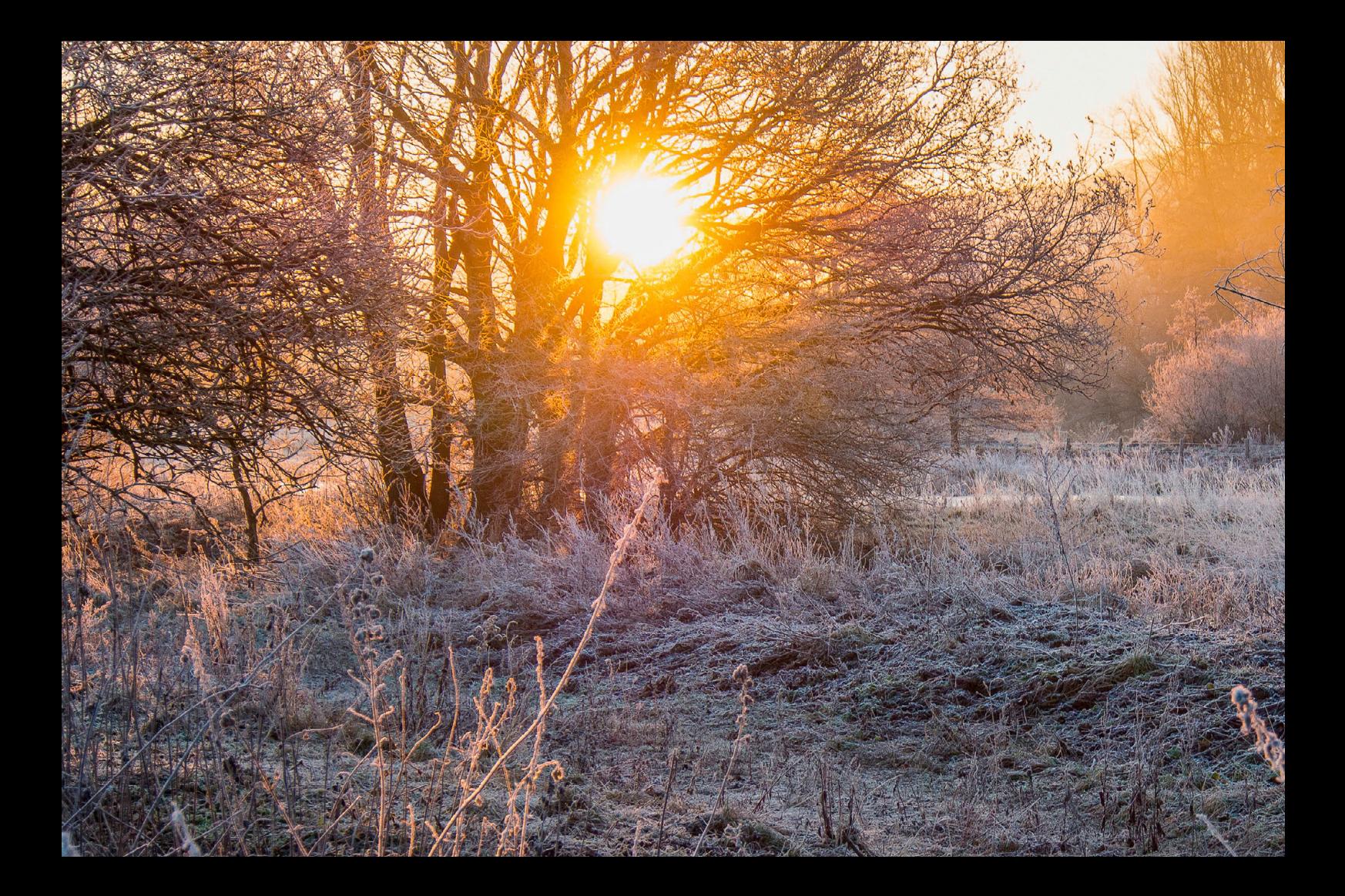

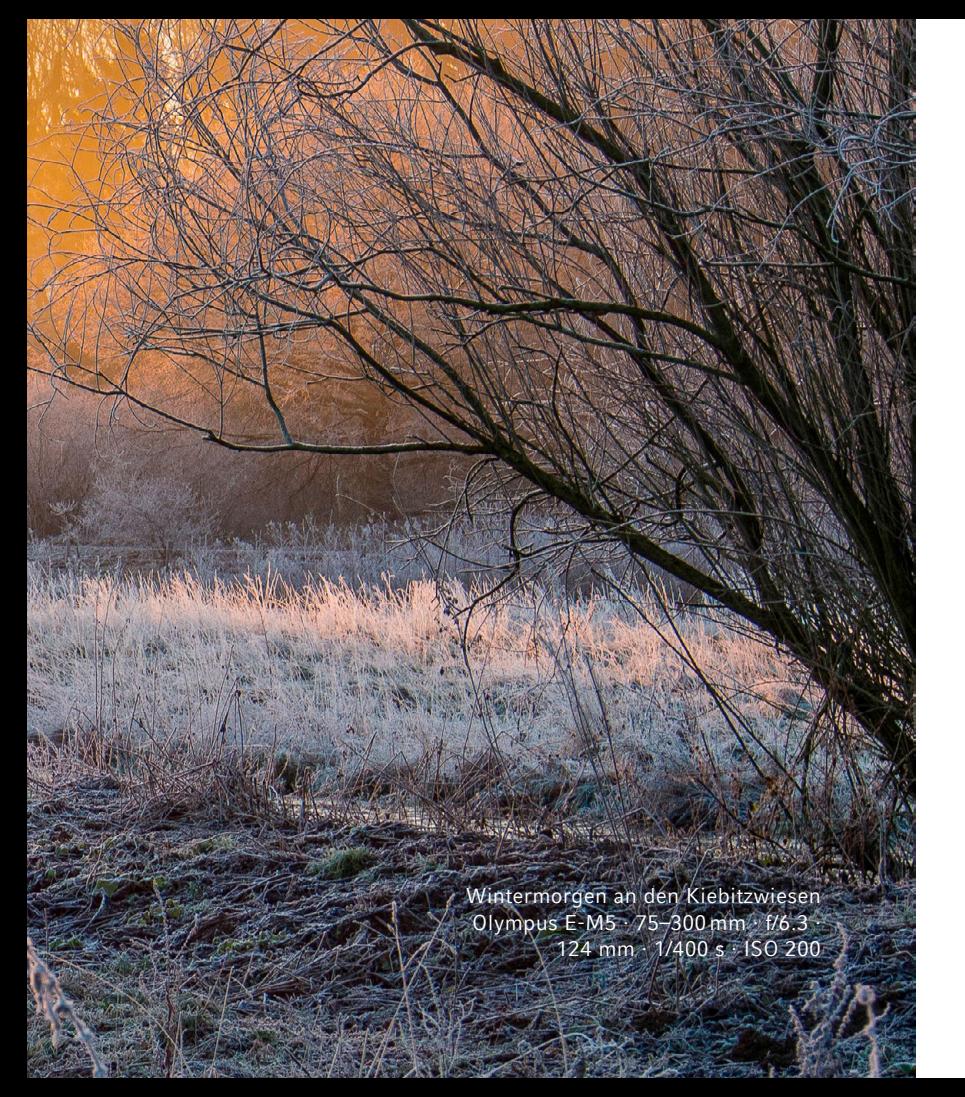

## NÖRDLICHES SAUERLAND TOUR 1

anft beleuchten die Bodenstrahler<br>die alten Mauern der Alten Apotheke und des Alten Rathauses in<br>Menden. Sie tauchen die Gebäude<br>in ein romantisches Licht und verwandeln sie anft beleuchten die Bodenstrahler die alten Mauern der Alten Apotheke und des Alten Rathauses in Menden. Sie tauchen die Gebäude in fotogene Motive.

Die Sonne versinkt langsam am Horizont und taucht den Himmel und die Berge im nördlichen Sauerland in ein fahles rötliches Licht. Oberhalb von Menden-Asbeck habe ich wunderschöne Sonnenuntergänge erlebt.

Am Klärteich in Hemer-Riemke finden Sie die einzige Graureiherkolonie der Gegend